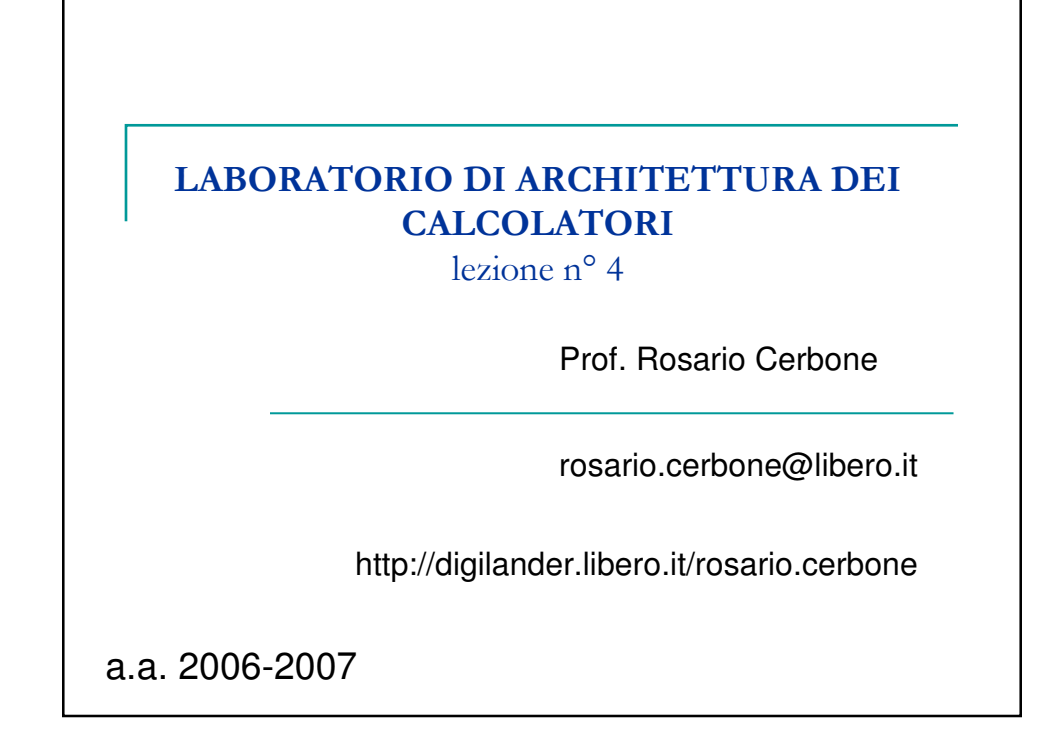

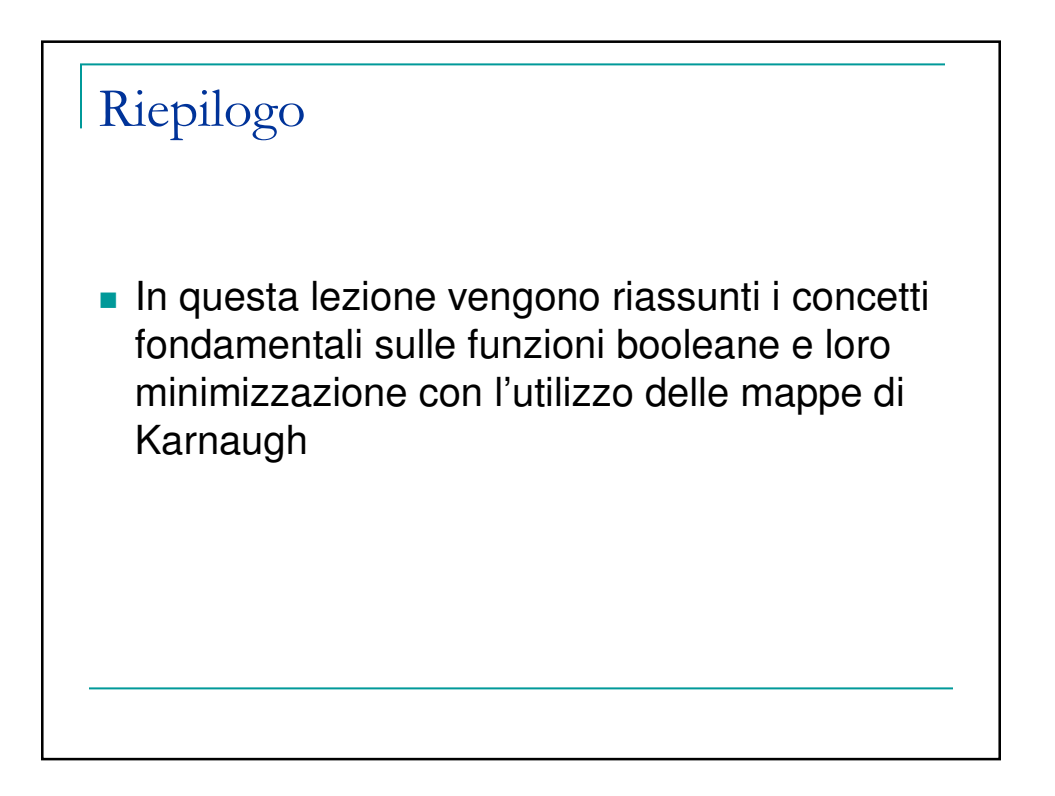

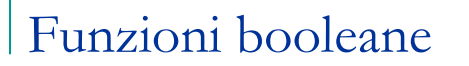

- Ciascuna variabile booleana può assumere uno dei due stati '1' o '0'. Due variabili prese insieme possono individuare  $2^2 = 4$  stati. La variabile A può essere presente come A o !A. Una seconda variabile B può anch'essa essere presente come B o !B. Queste due variabili prese insieme possono dare luogo a
- quattro combinazioni:  $AB$ ,  $A/B$ ,  $|AB|$ ,  $|A/B|$ . Assegnando 1 alla variabile vera e 0 alla variabile complementata possiamo riscrivere i quattro stati come 11,10,01,00.
- $\blacksquare$  Tre variabili possono essere scritte in  $2<sup>3</sup>$  differenti combinazioni, dando luogo a 2<sup>3</sup> stati;
- n variabili danno luogo a  $2^n$  stati.

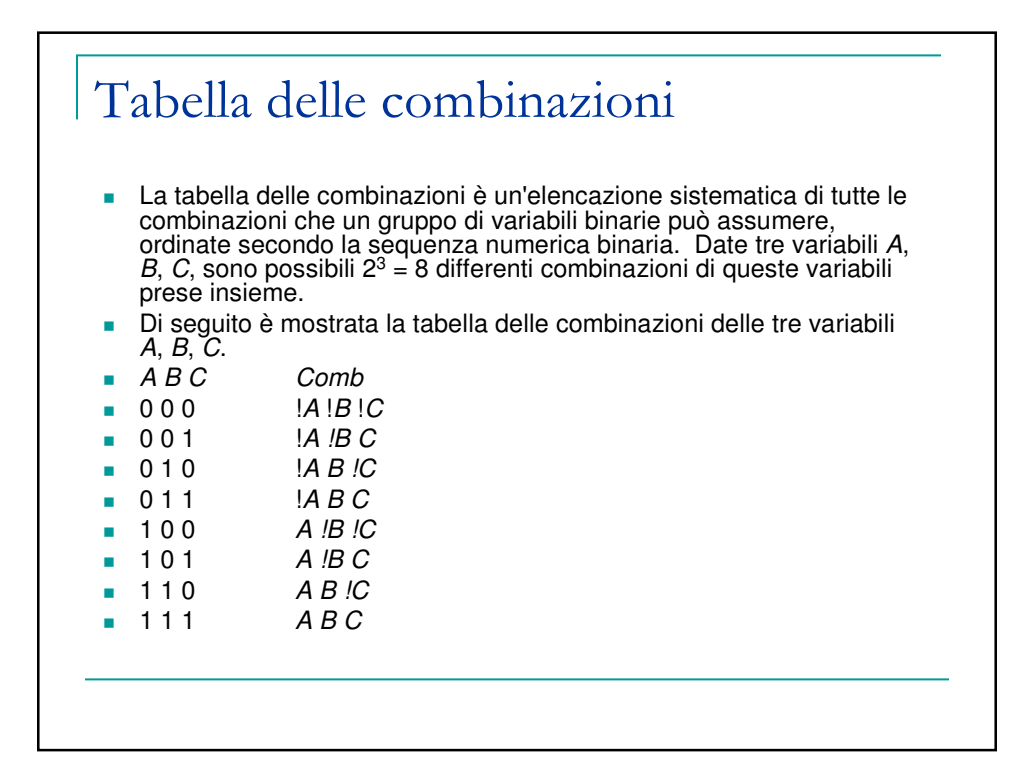

## Tabella della verità

- Una funzione booleana viene univocamente definita dalla sua tabella della verità. La tabella della verità è un'estensione della tabella delle combinazioni: a questa viene aggiunta sulla destra una colonna nella quale è indicato lo stato che la funzione assume in corrispondenza di ogni combinazione delle variabili, per tutte le combinazioni.
- Di seguito è mostrata la tabella della verità di una funzione f di tre variabili:
- A B C f
- 0 0 0 0
- 0 0 1 1
- $0100$
- $0111$
- 1 0 0 0
- 1 0 1 1
- 1 1 0 1
- 1 1 1 0

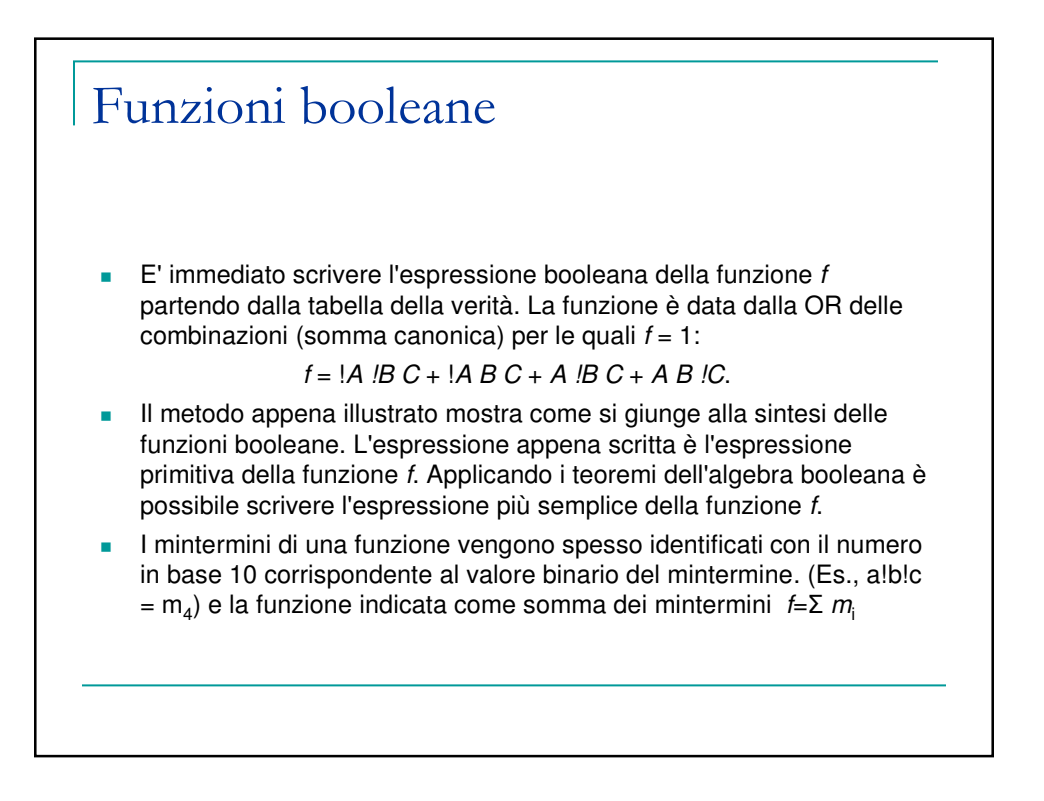

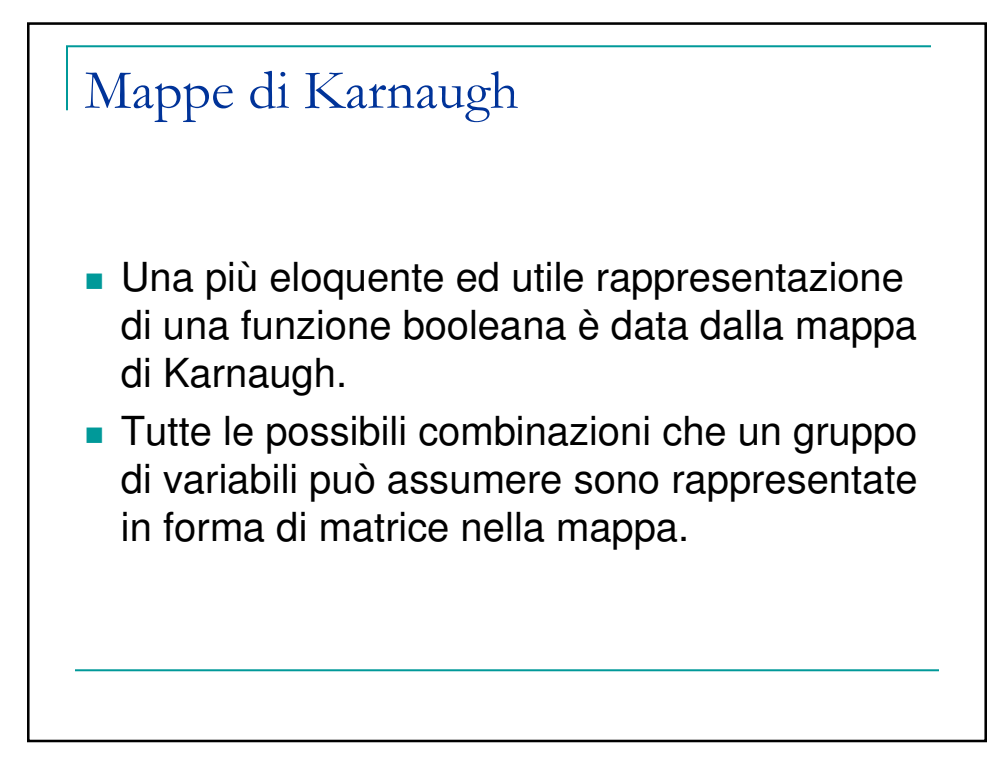

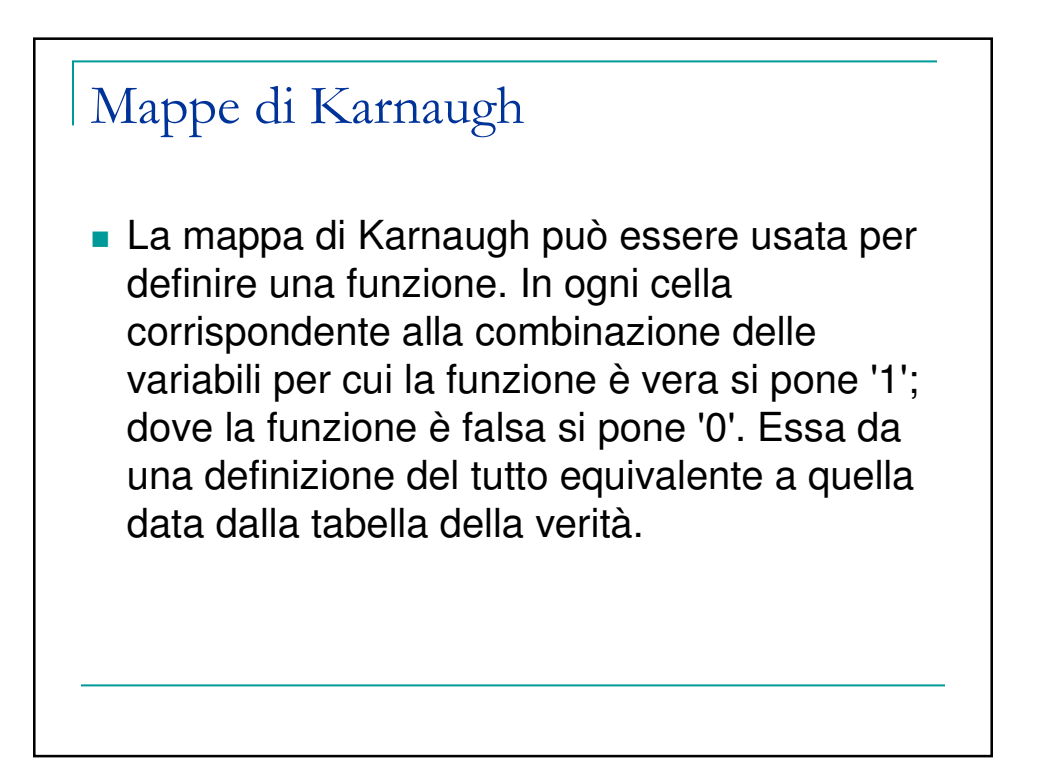

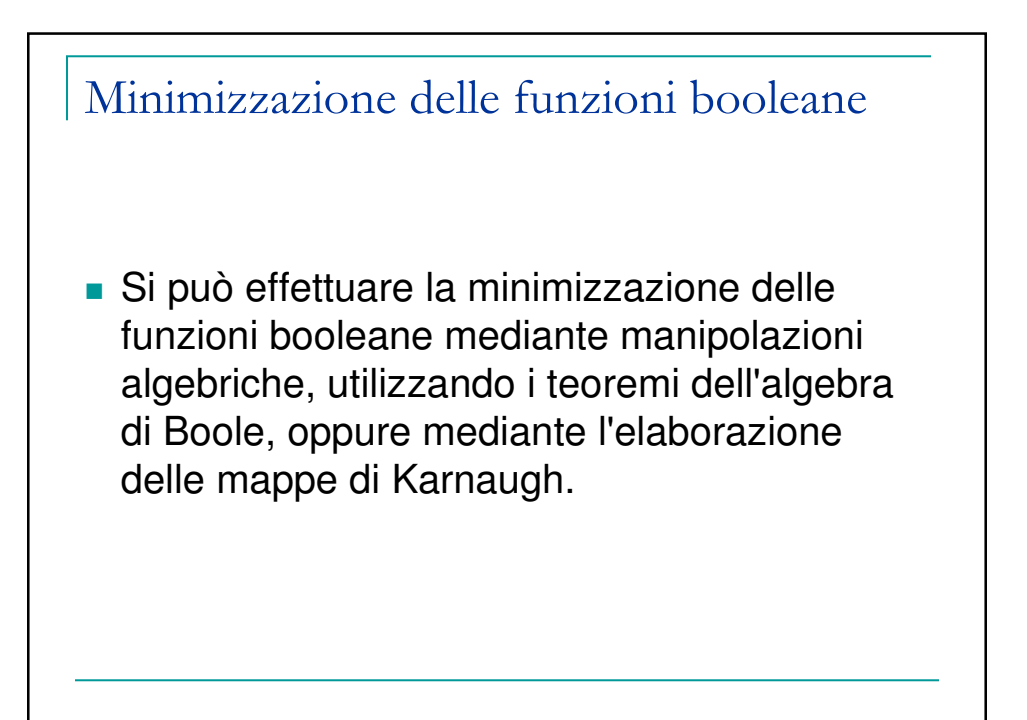

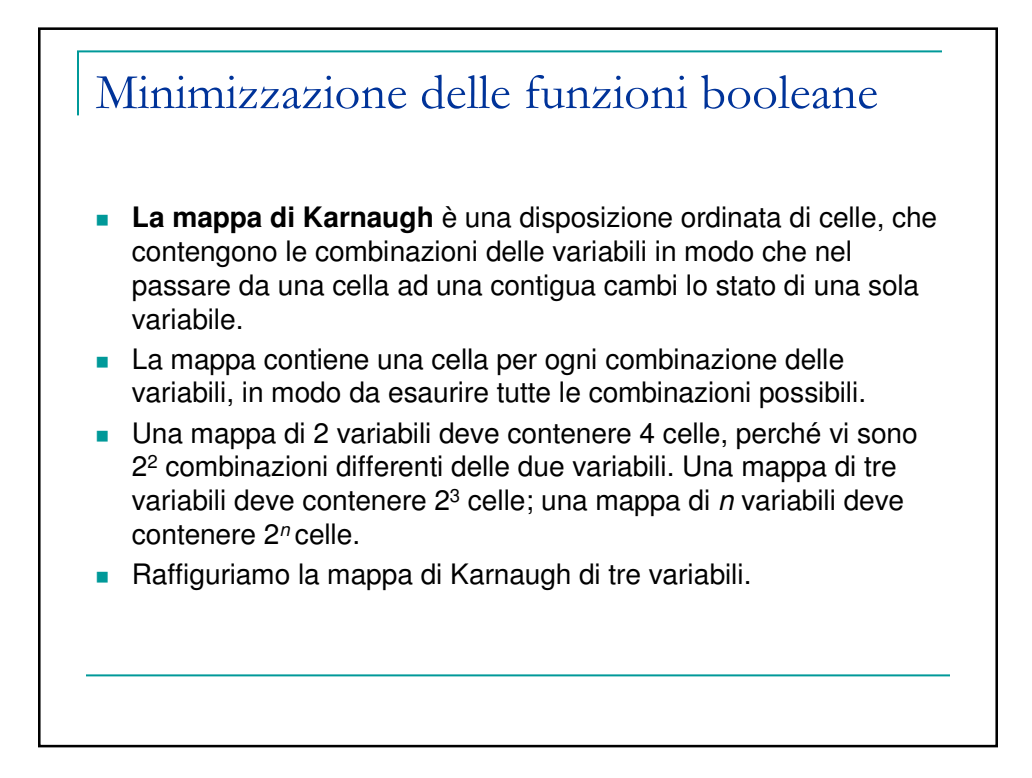

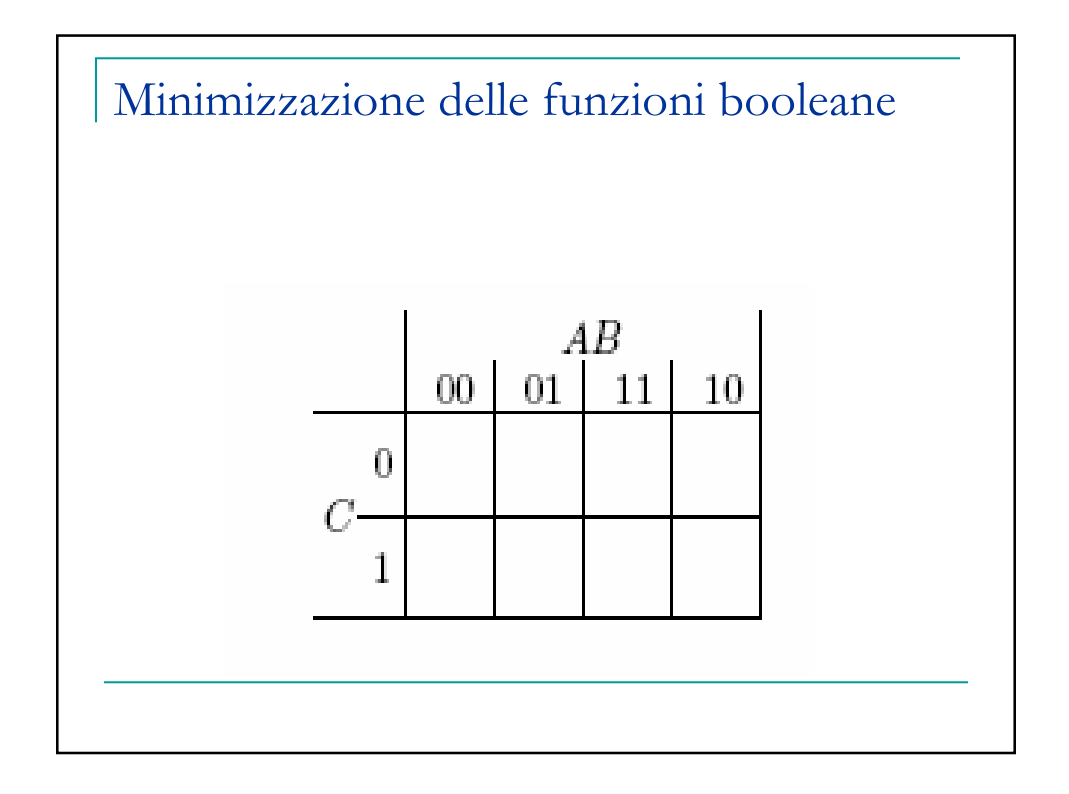

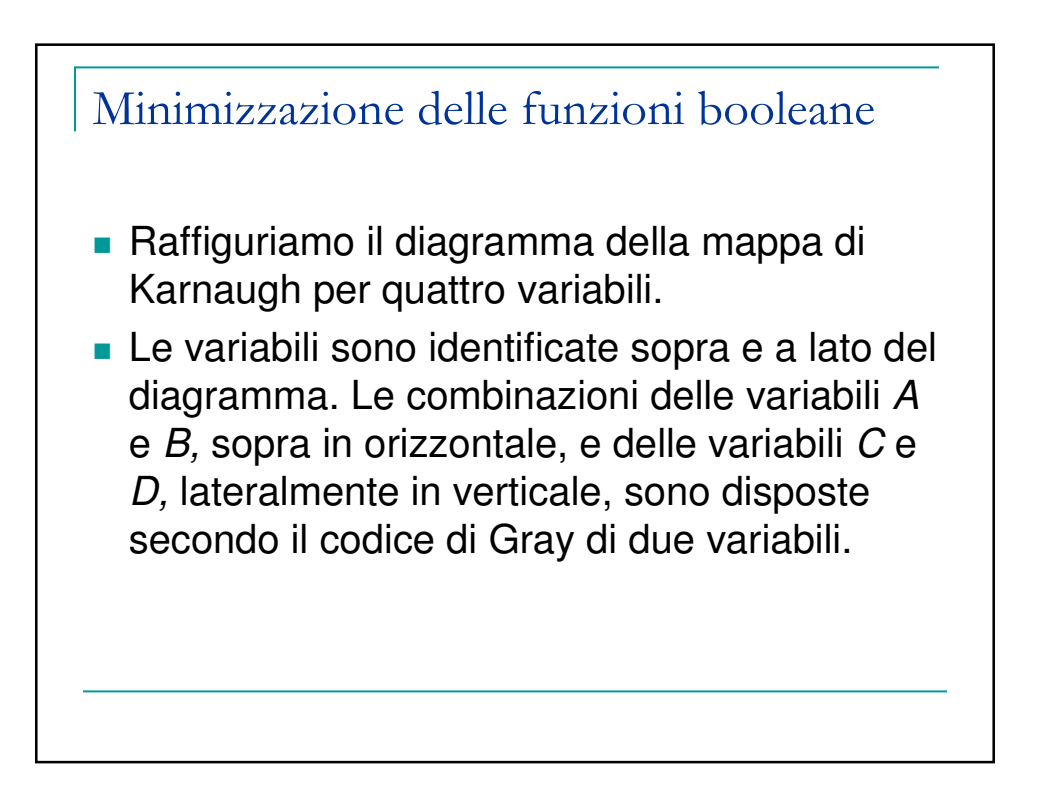

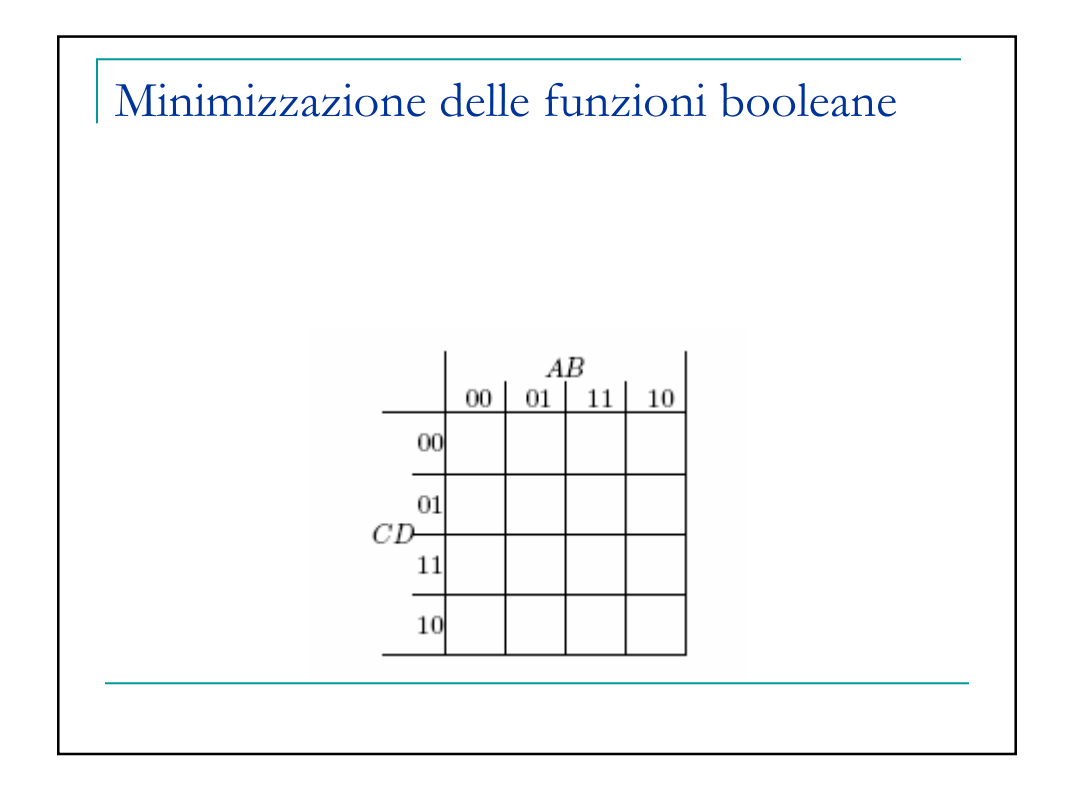

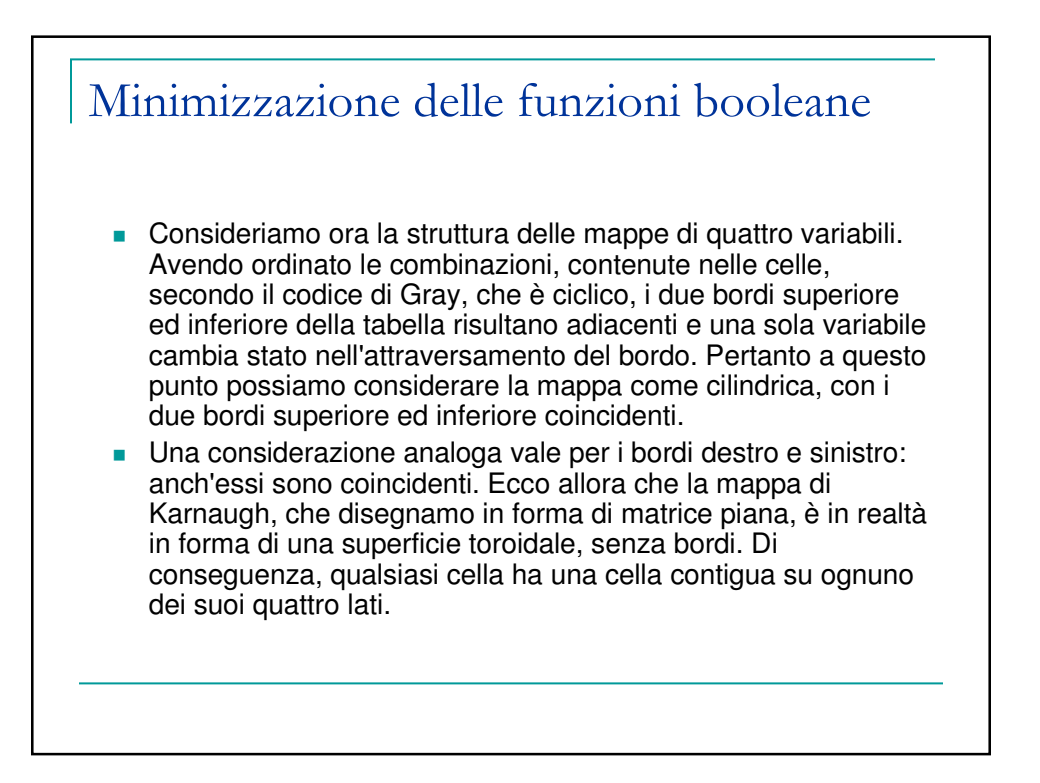

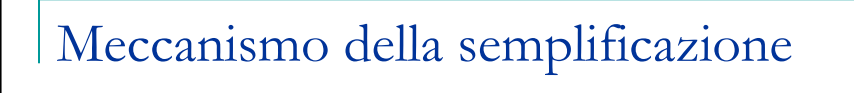

- Si parte scrivendo la tabella della verità della funzione. Da essa si ricava quali sono le combinazioni vere e si pone un '1' nelle celle della mappa corrispondenti alle combinazioni vere. Ogni '1' collocato nella mappa corrisponde ad una combinazione presente nella somma canonica, espressione della funzione.
- Per come è stata costruita la mappa, a due '1' collocati in celle contigue corrispondono combinazioni che differiscono soltanto in una variabile: le rispettive combinazioni nella somma canonica si sommano secondo il teorema (in forma generalizzata)

 $term<sup>*</sup>Y + term<sup>*</sup> /Y = term<sup>*</sup>(Y + Y) = term.$ 

 La semplificazione delle funzioni avviene attraverso l'applicazione ripetuta del suddetto teorema. Inoltre le ridondanze sono automaticamente eliminate.

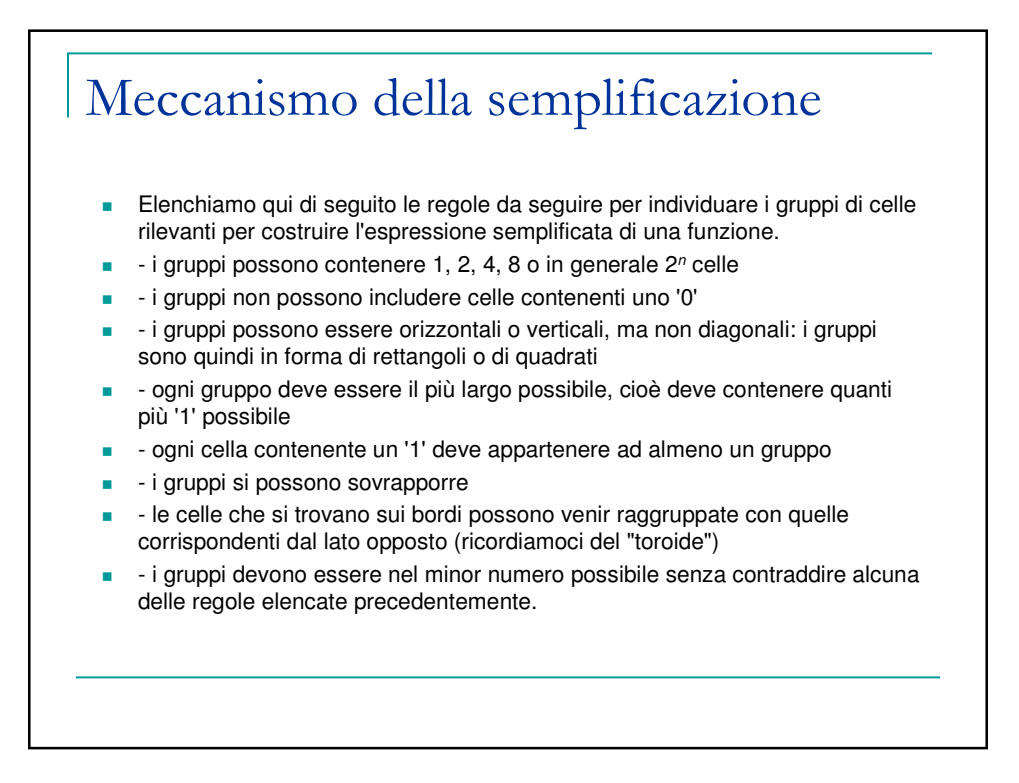

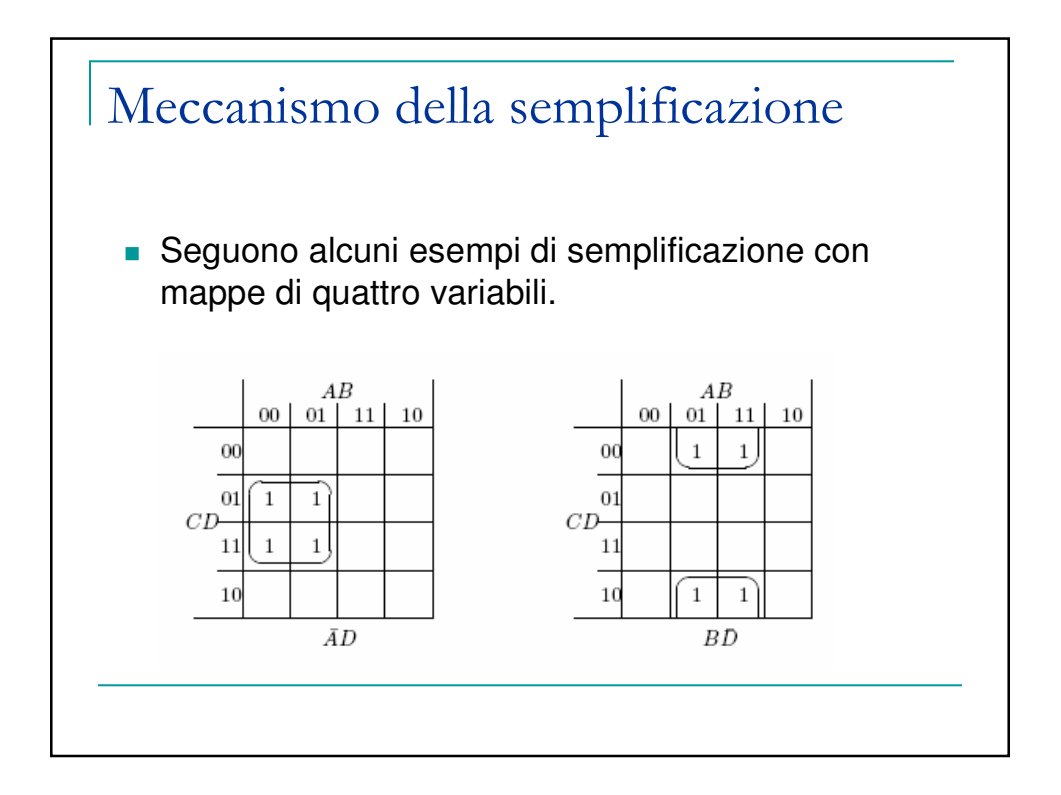

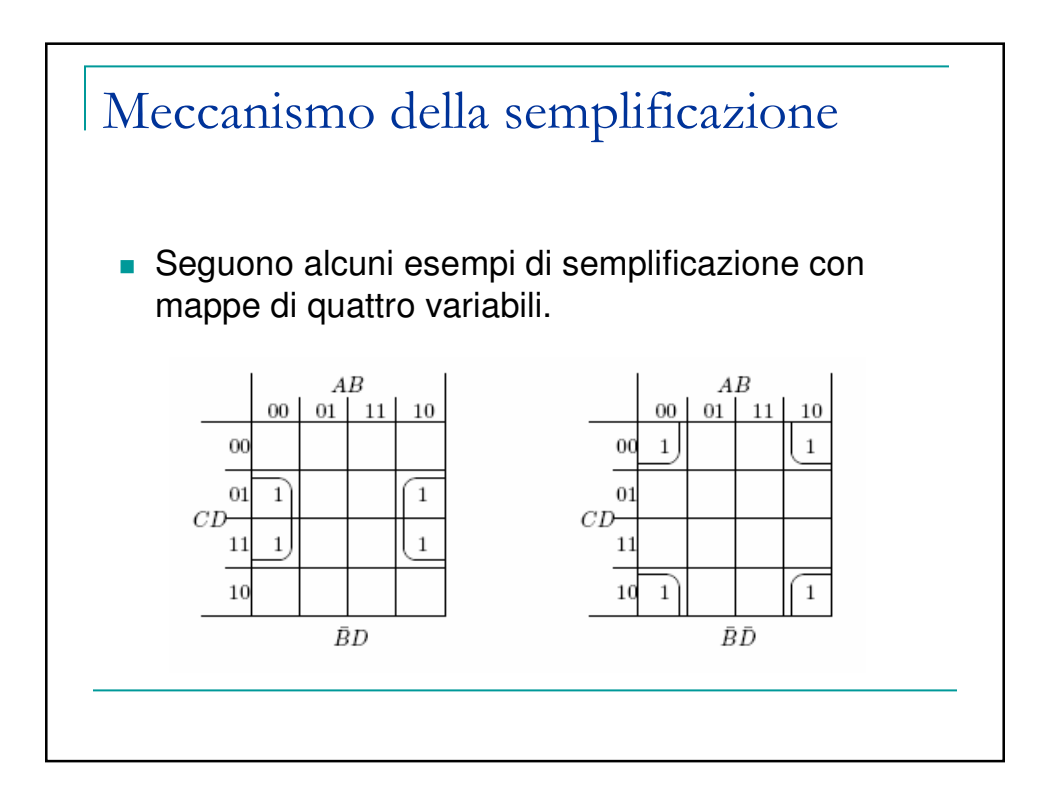

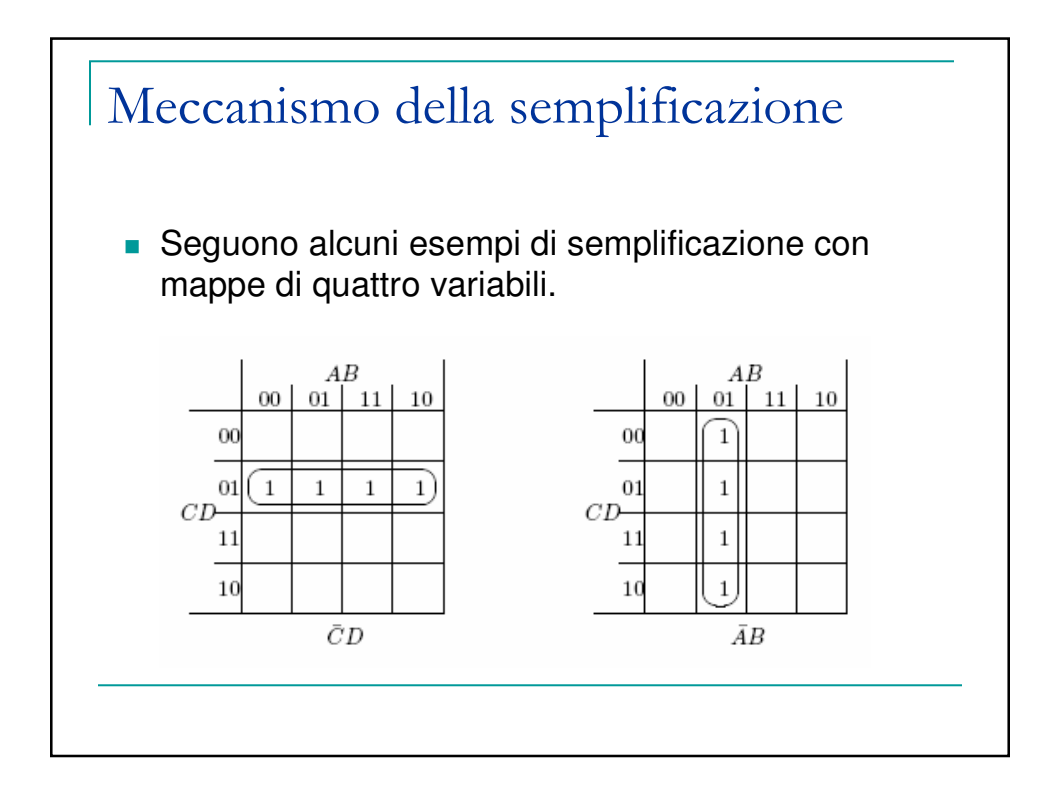

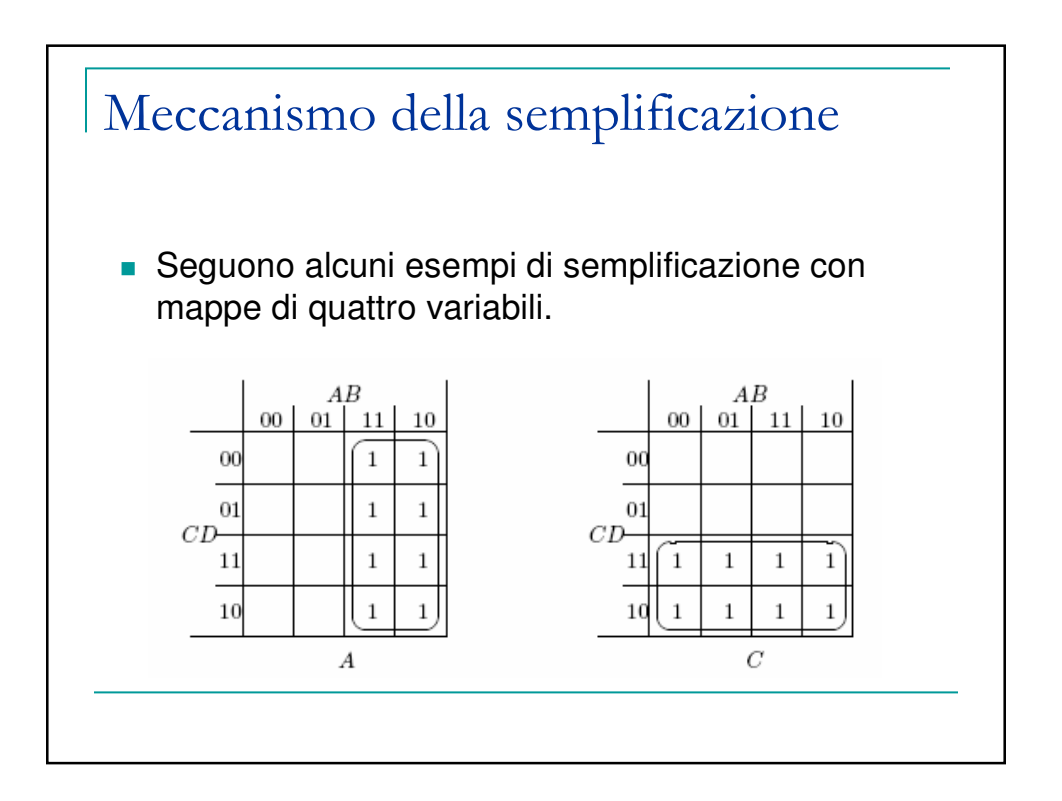

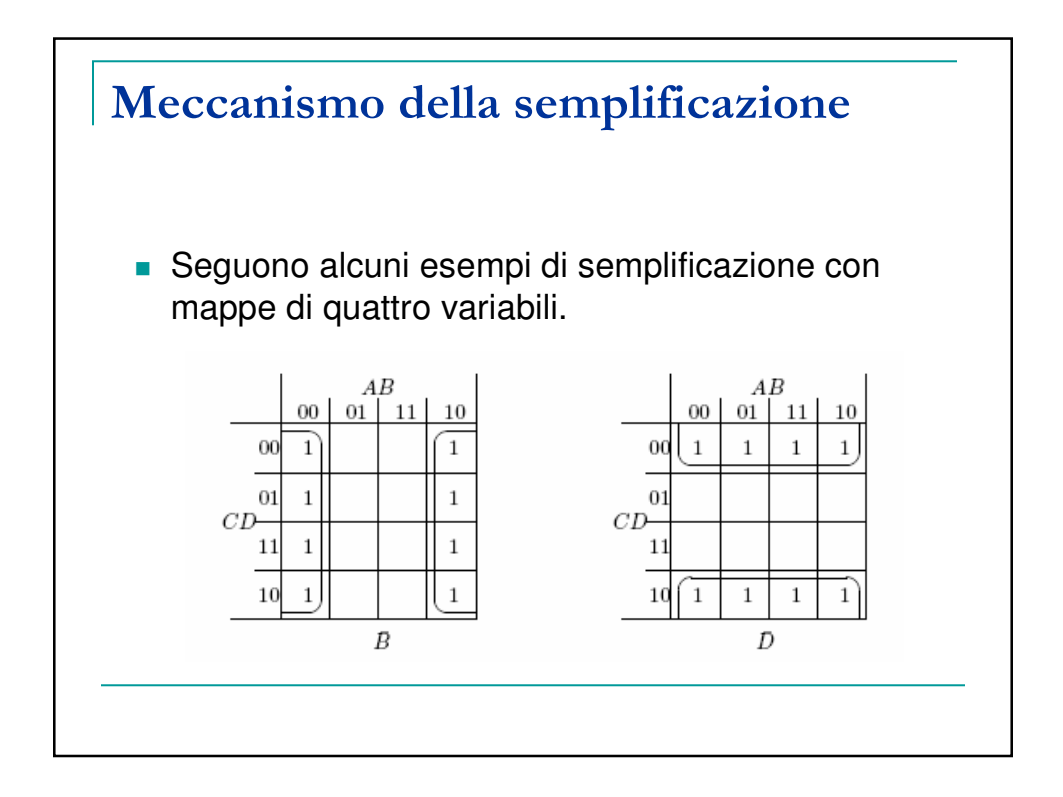

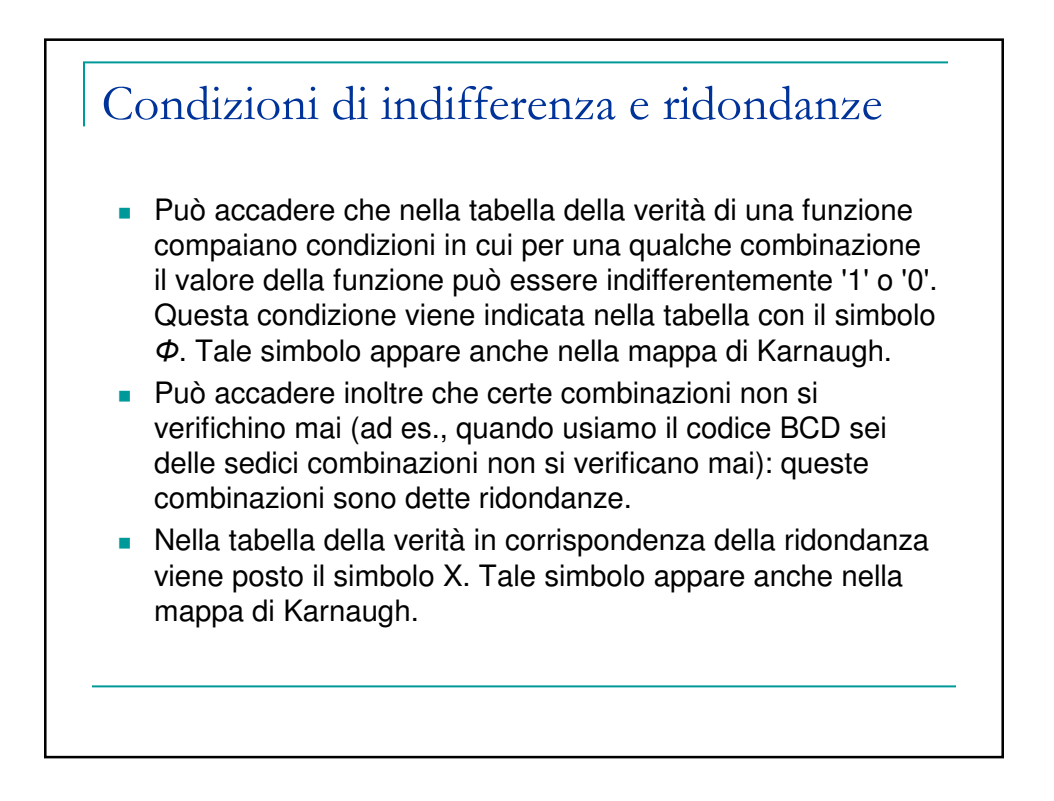

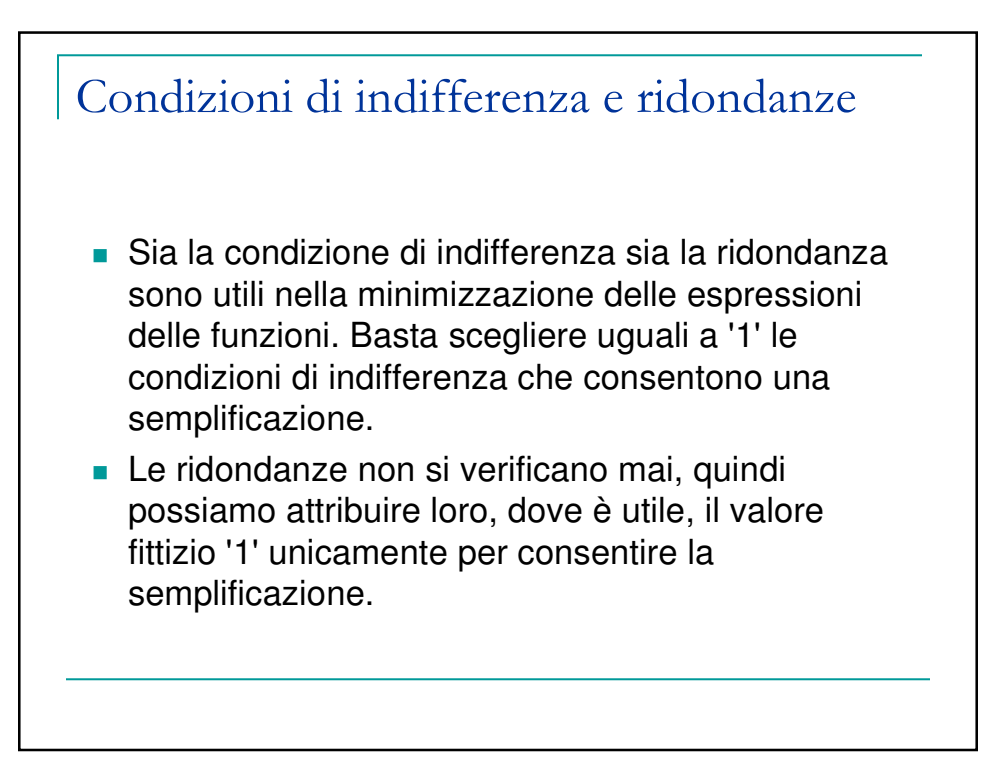

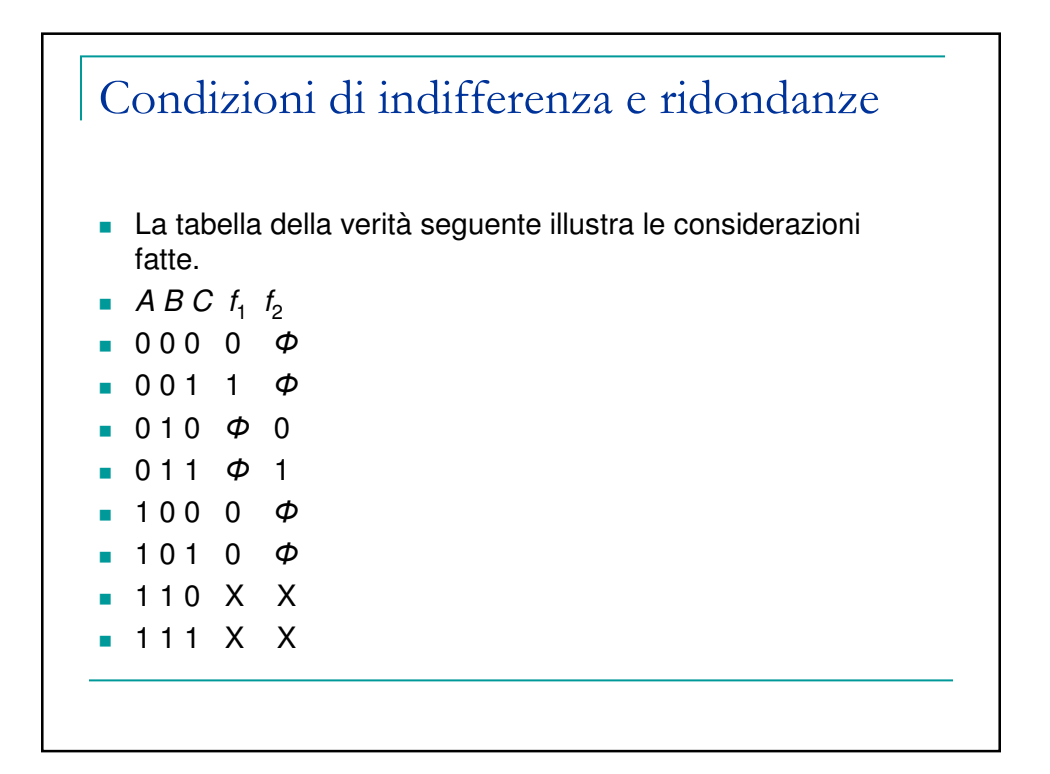

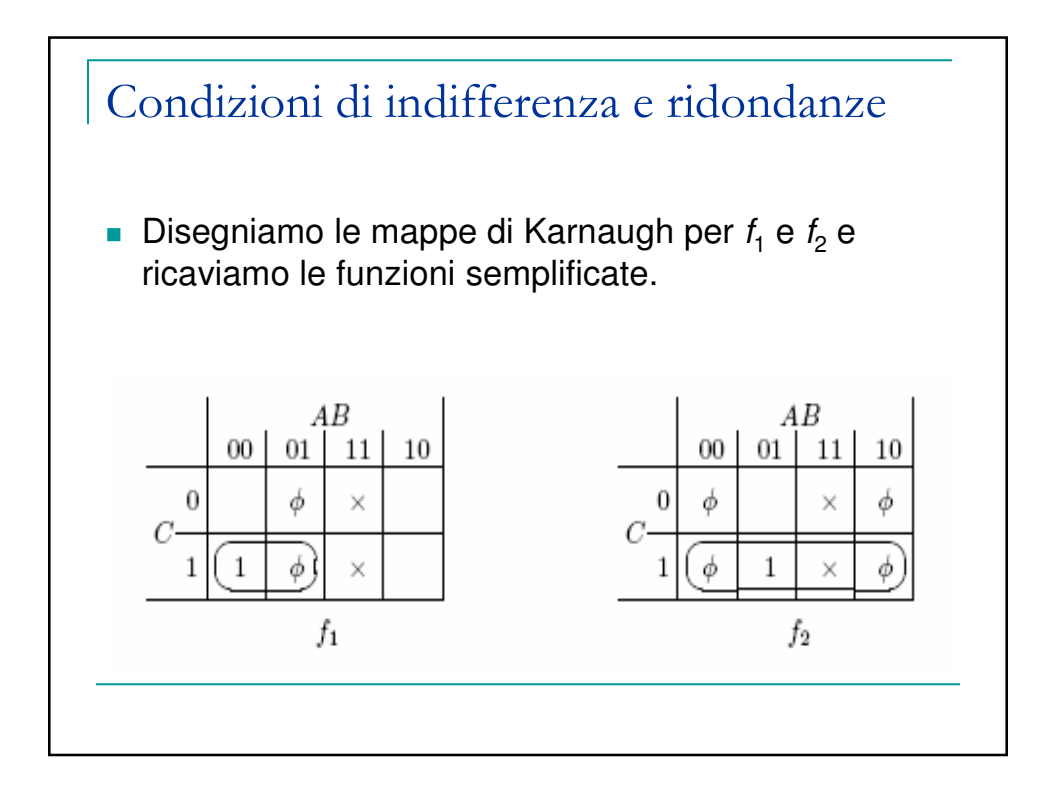

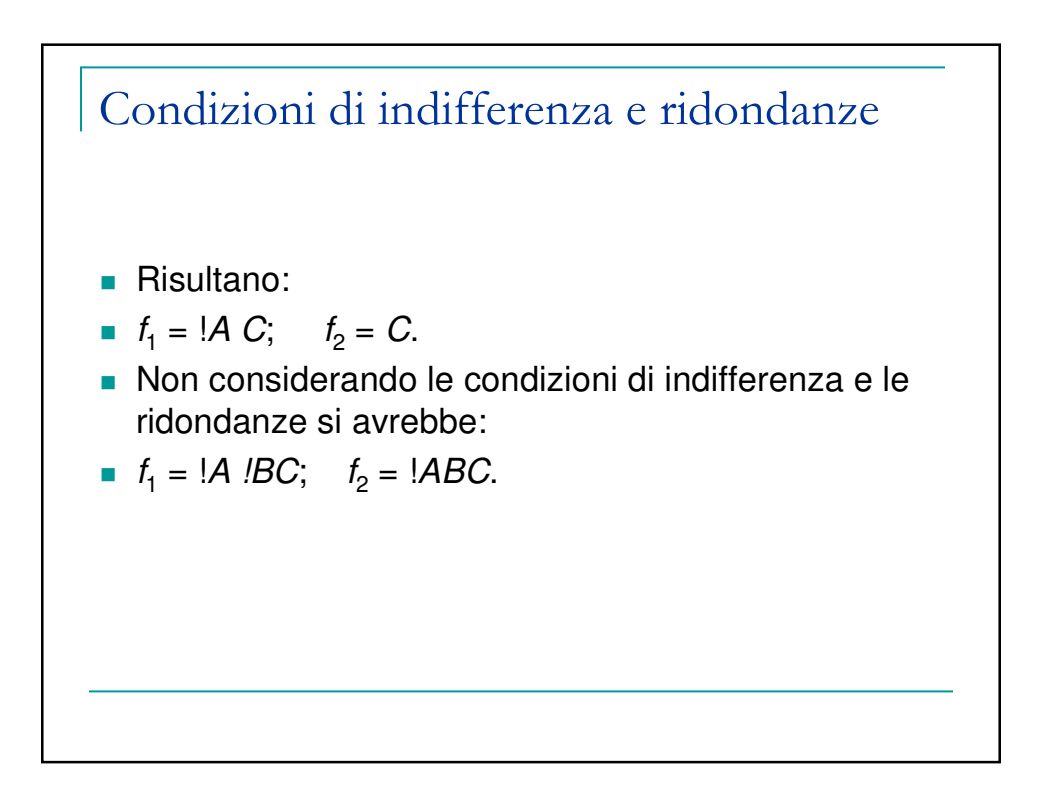

## Logica Combinatoria

- una rete combinatoria è un circuito logico avente n ingressi  $(x_1, x_2,...,x_n)$  ed m uscite  $(y_1, y_2, ..., y_m)$ , ciascuno dei quali assume valori binari (0/1), tale che a ciascuna combinazione degli ingressi corrisponde un'unica combinazione delle uscite.
- da un punto di vista logico, ogni uscita può essere definita come una funzione booleana degli ingressi  $y_i = y_i(x_1, x_2, ..., x_n).$
- ad ogni istante, il valore delle uscite dipende unicamente dal valore assunto dagli ingressi nello stesso istante.

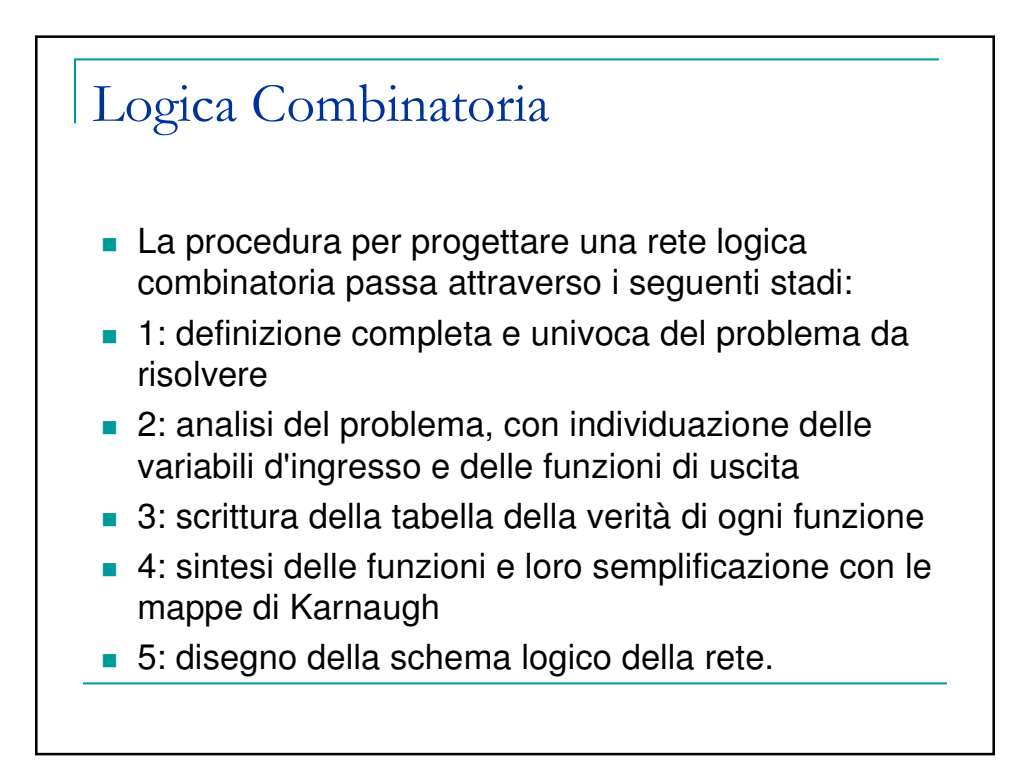

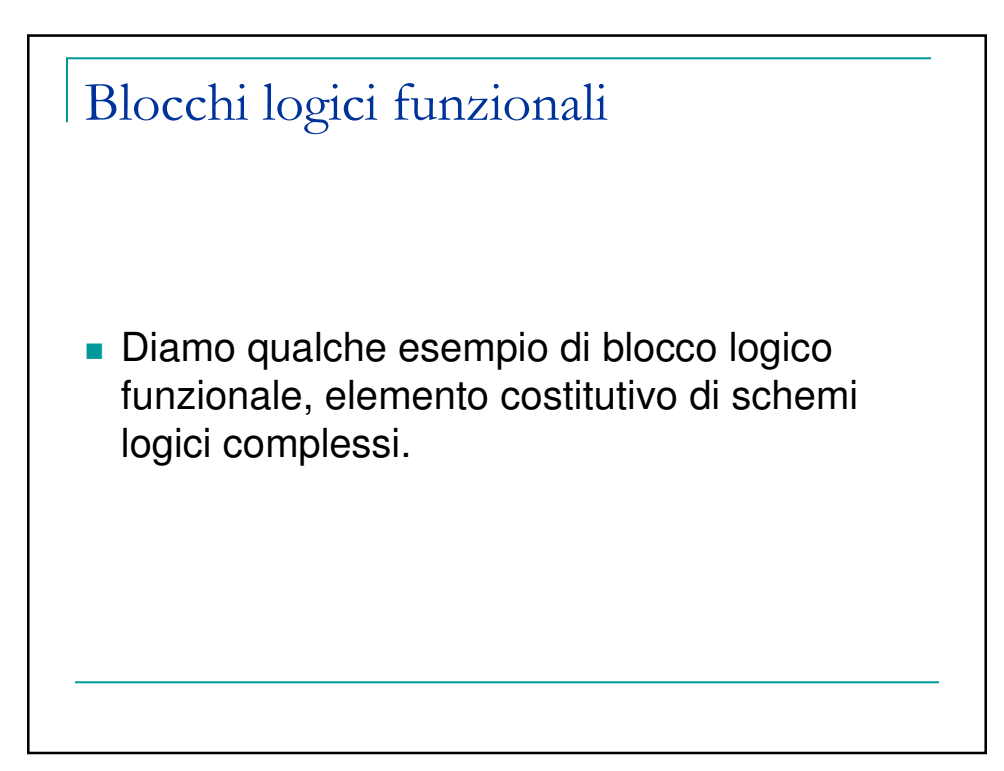

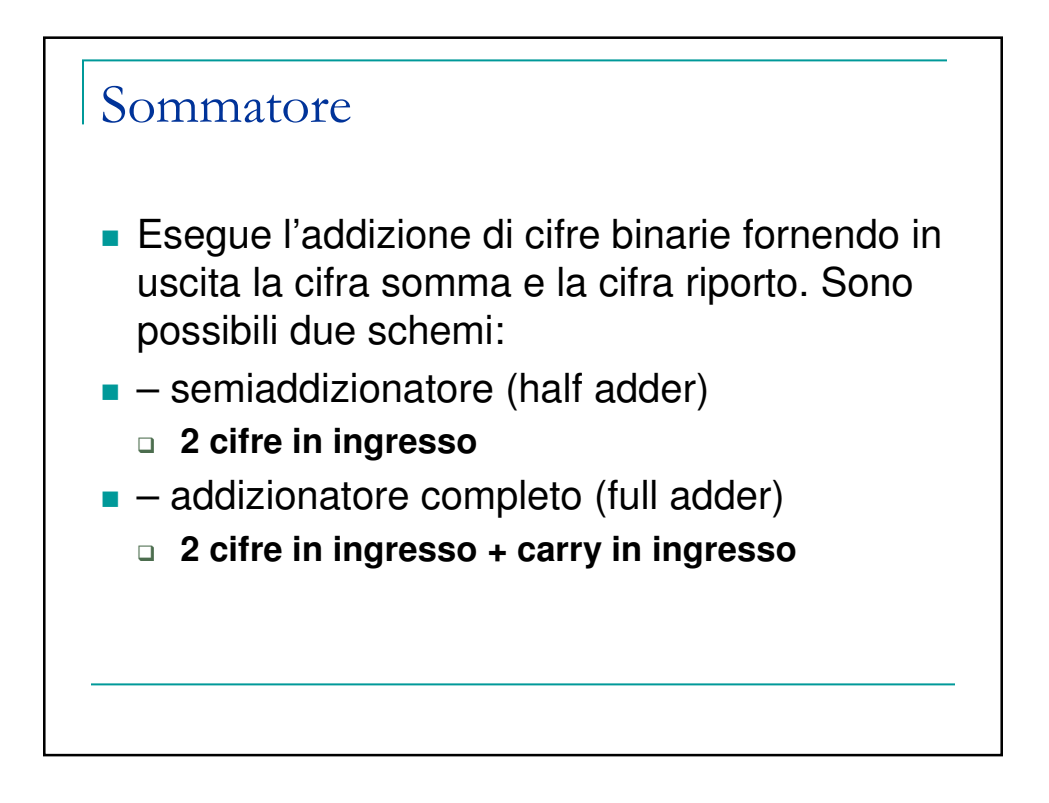

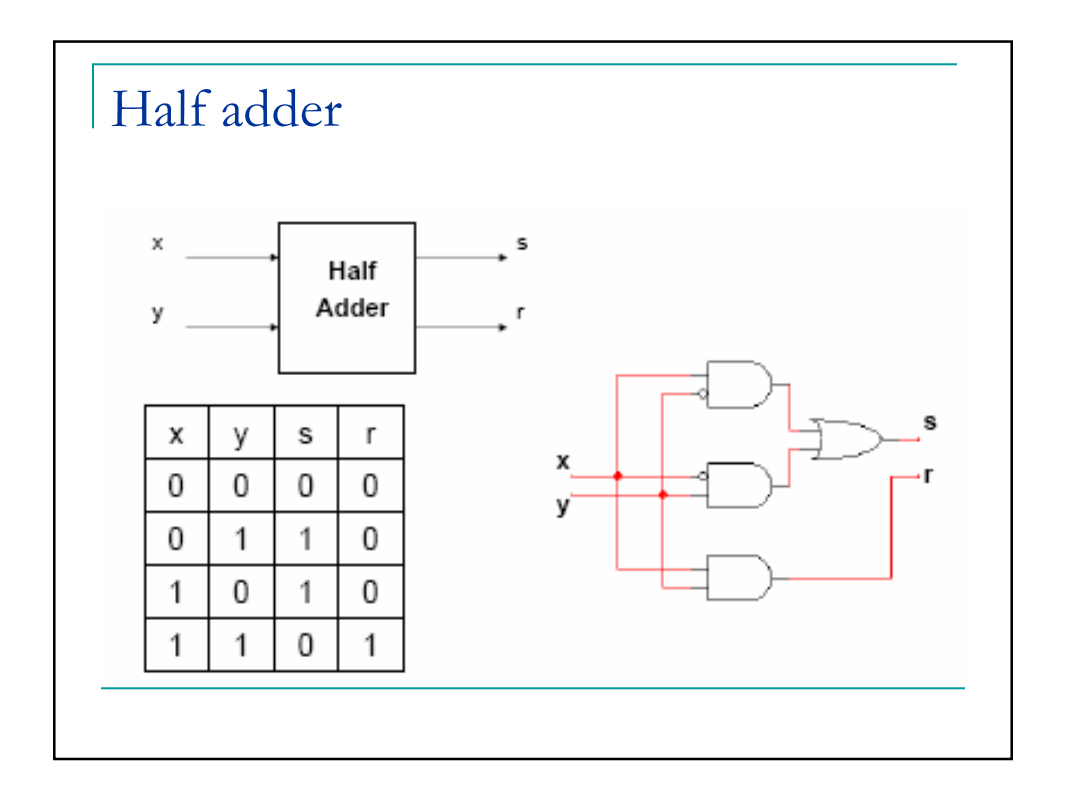

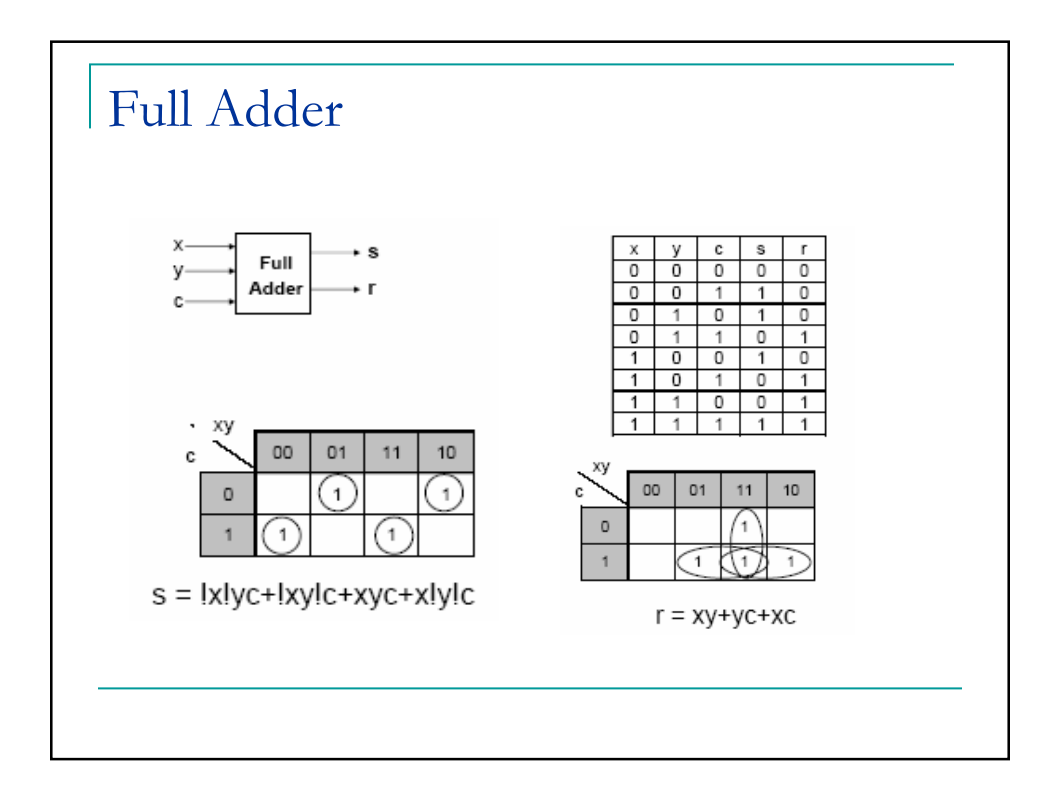

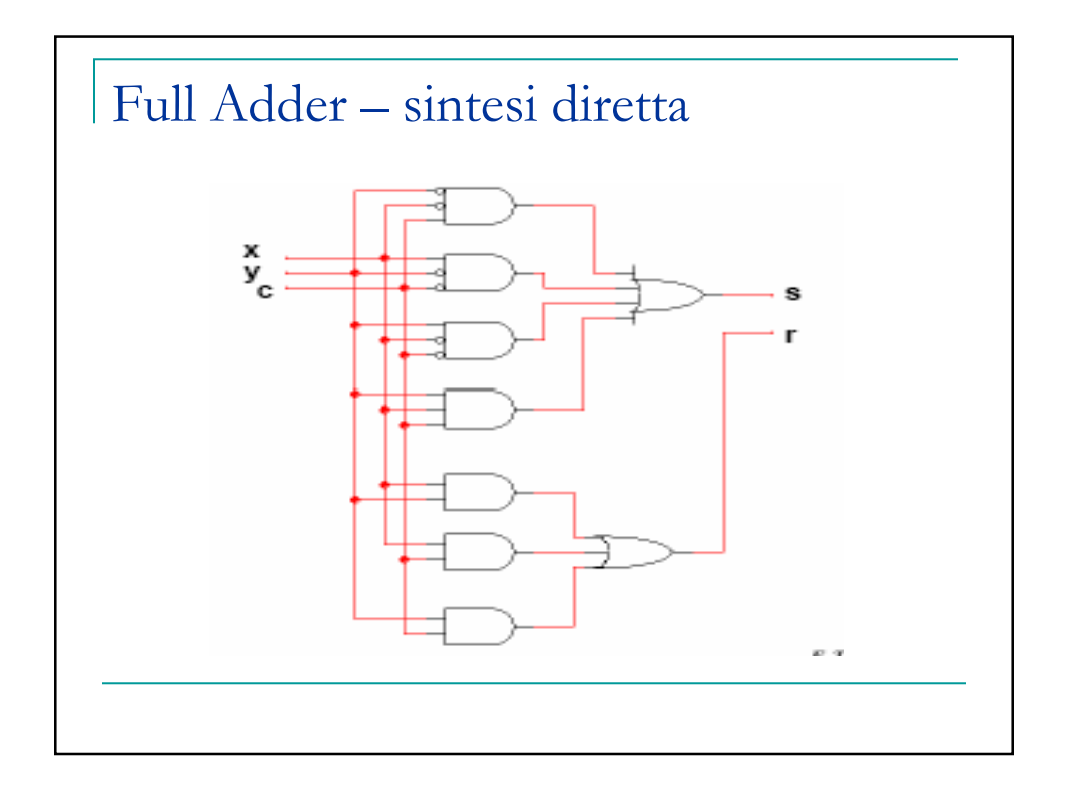

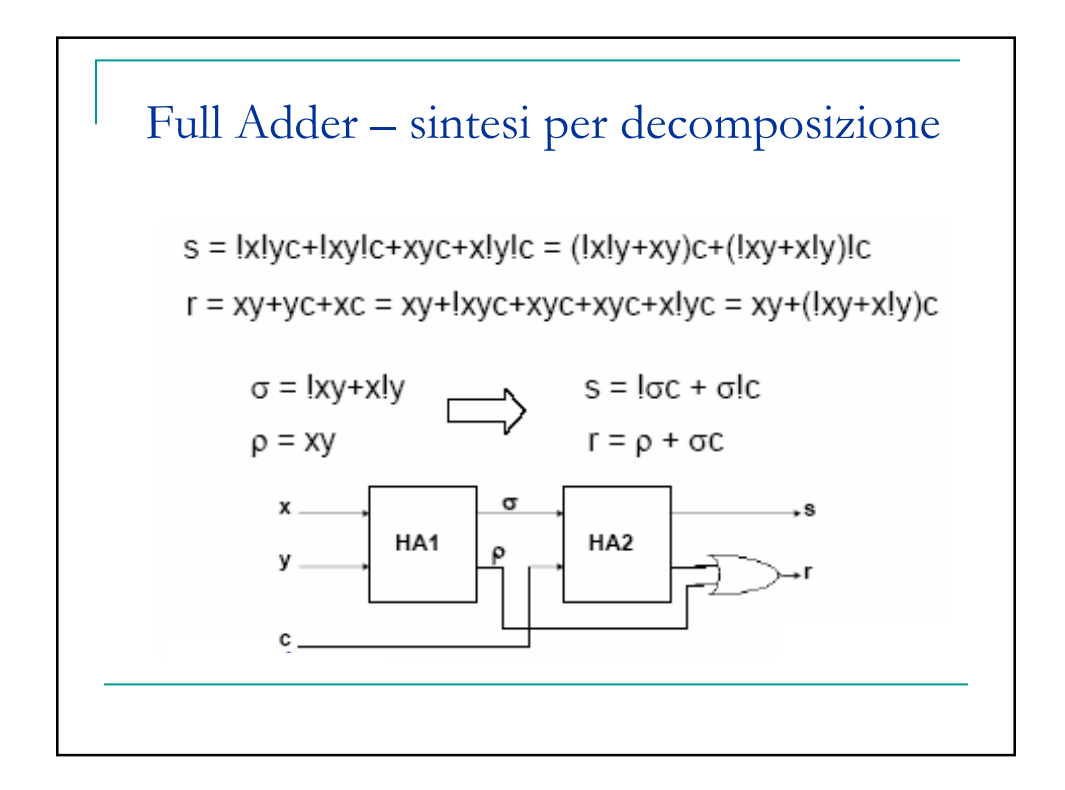

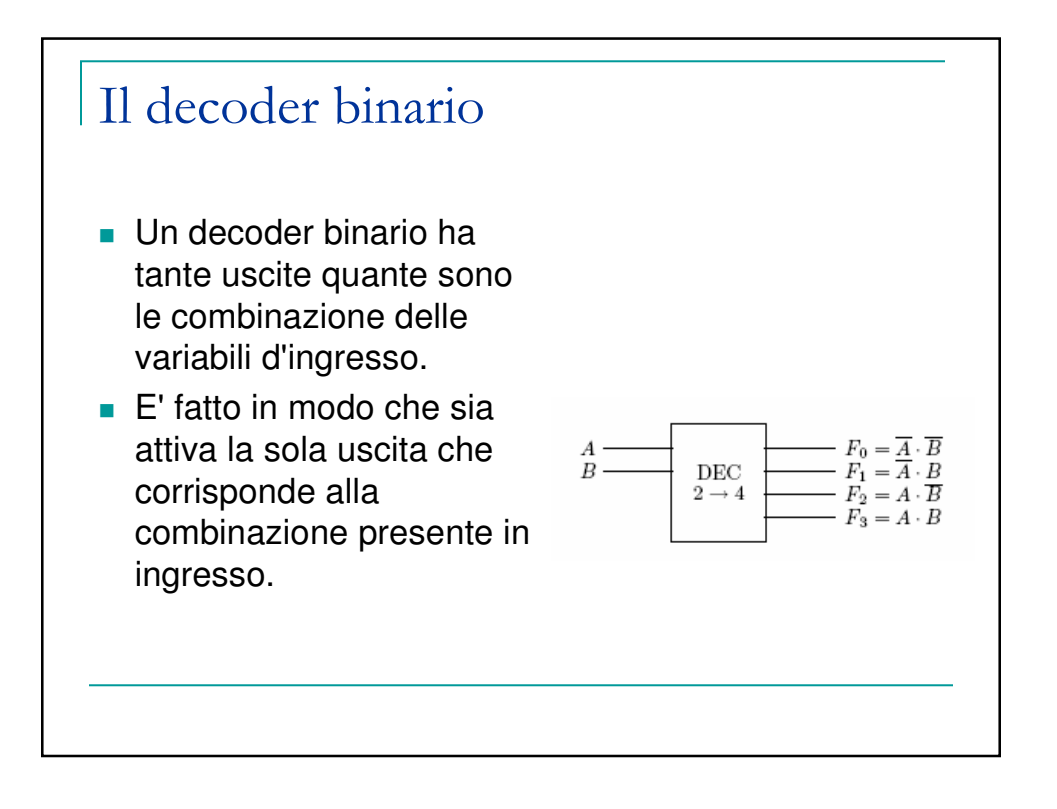

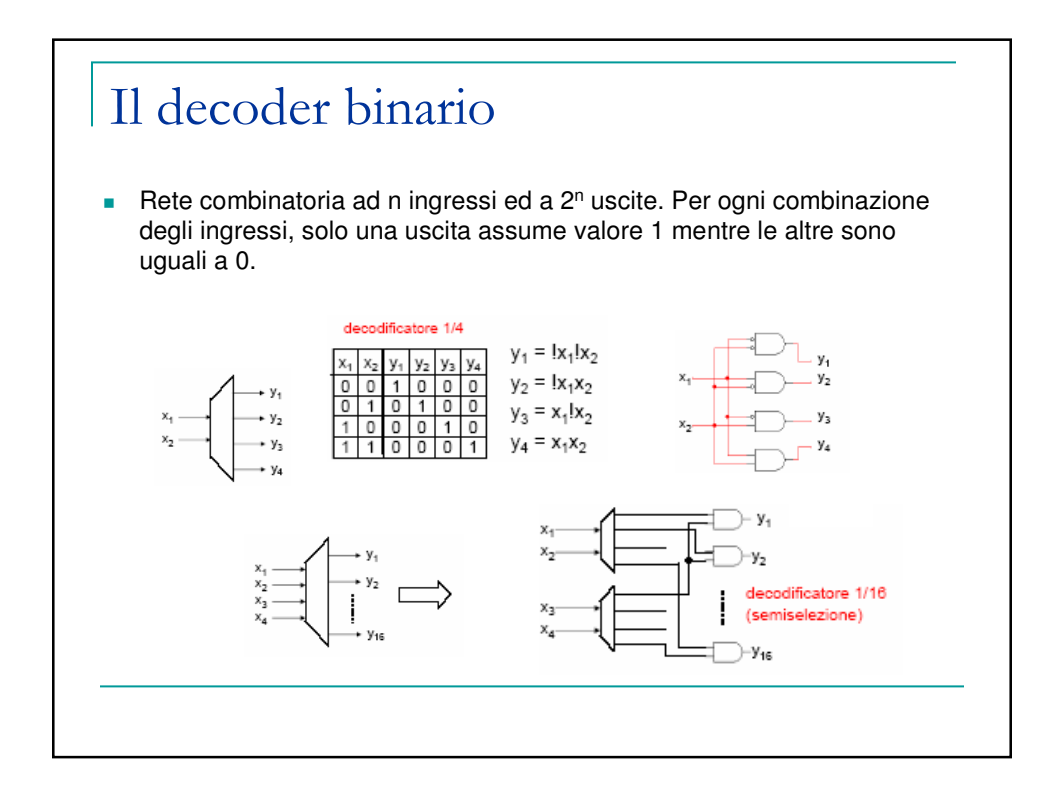

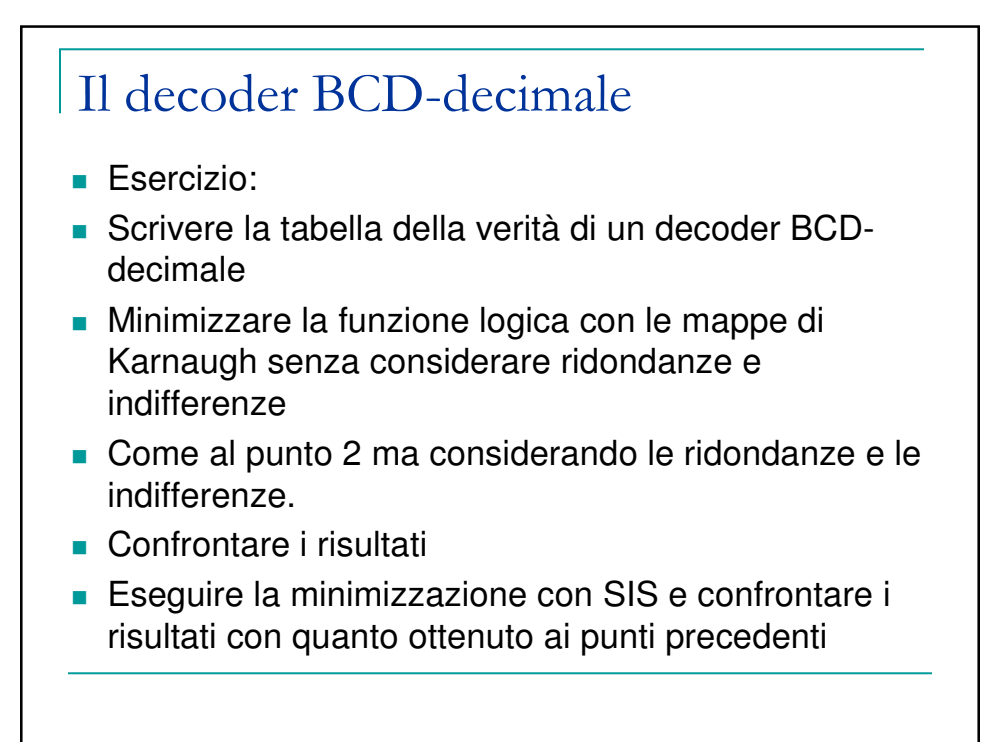

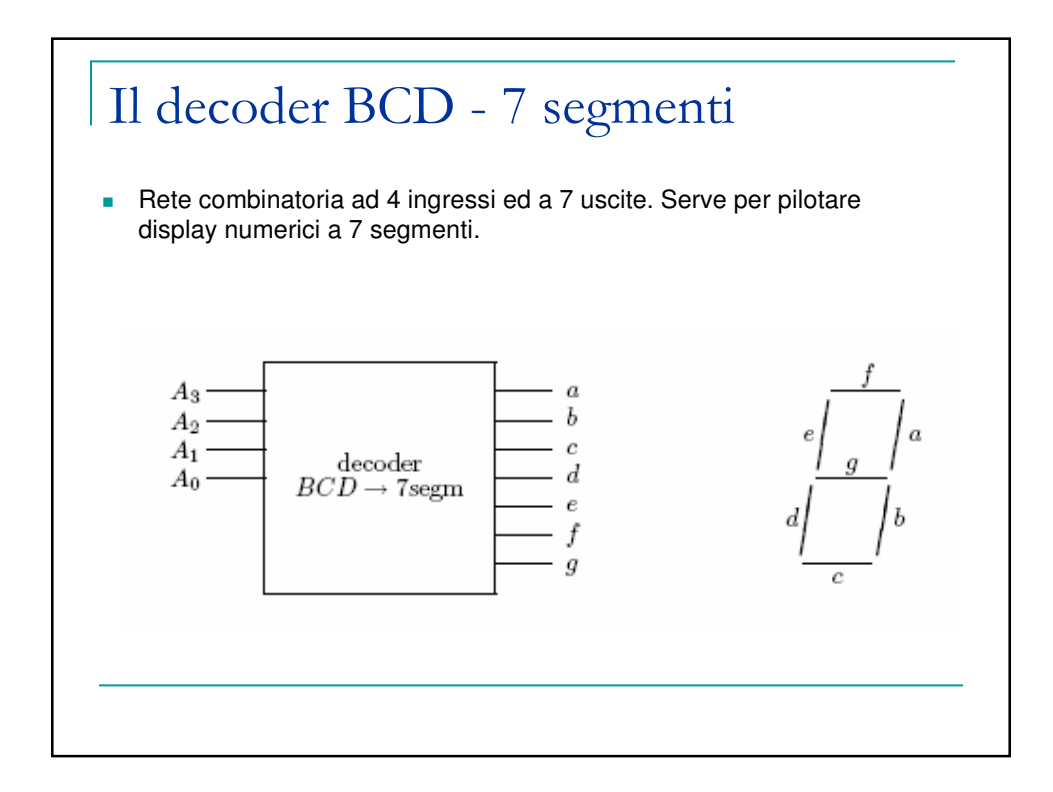

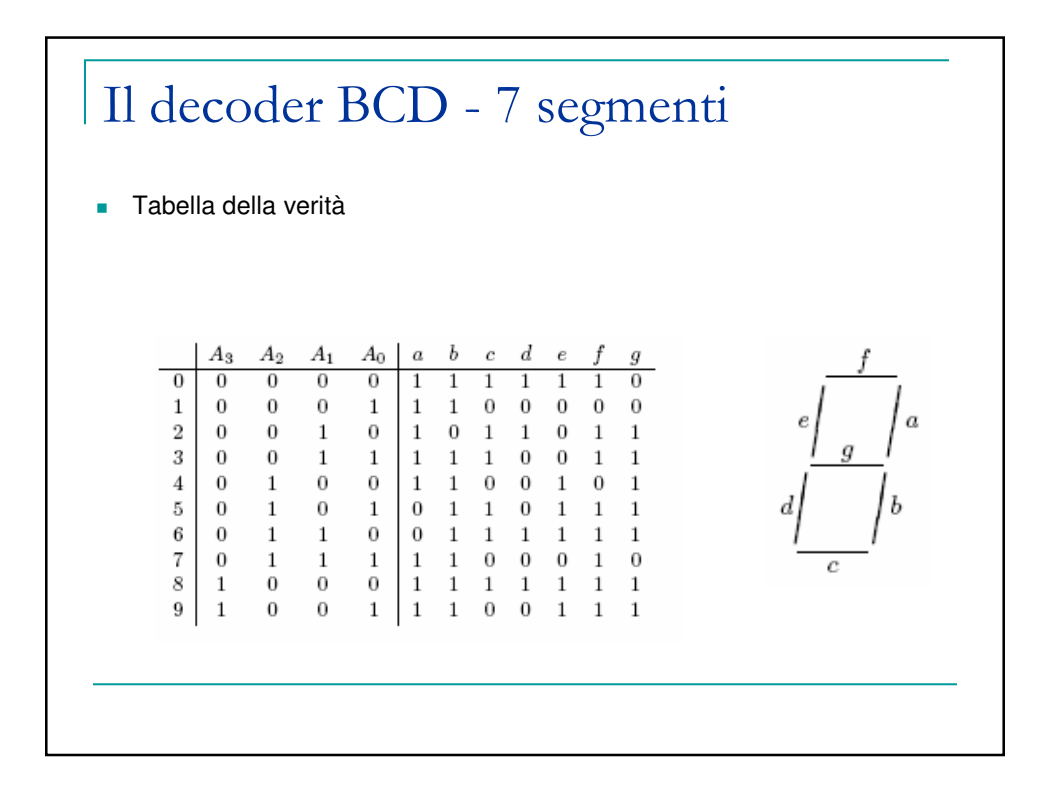

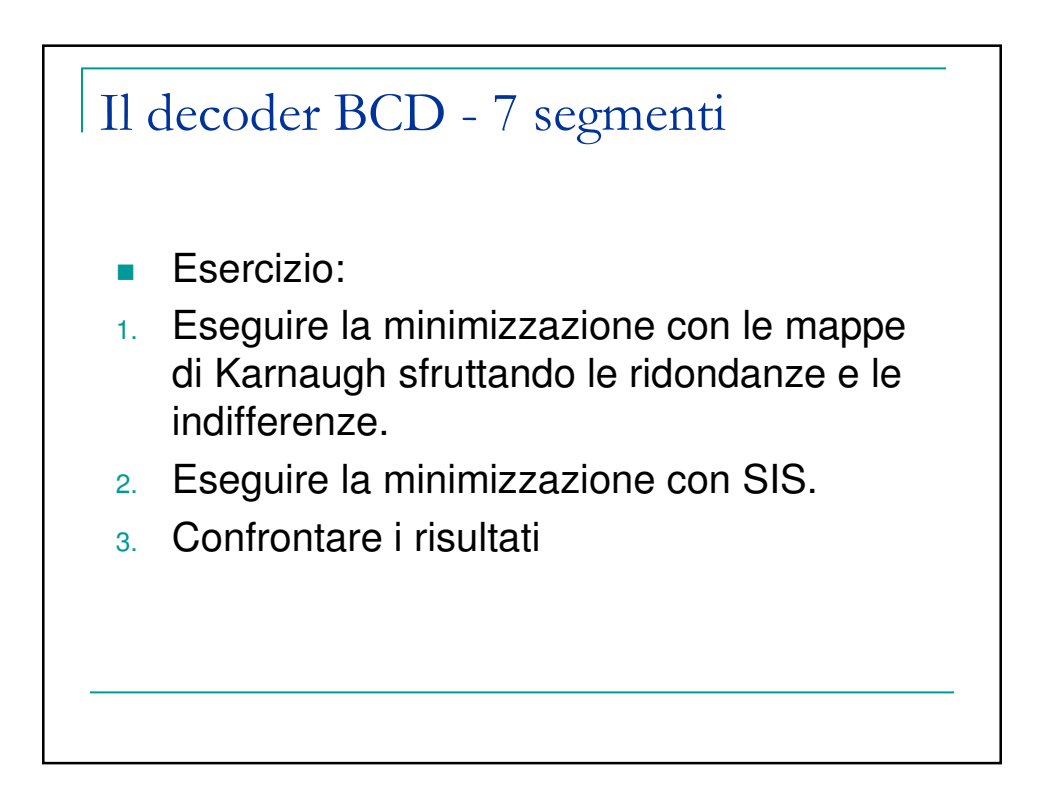

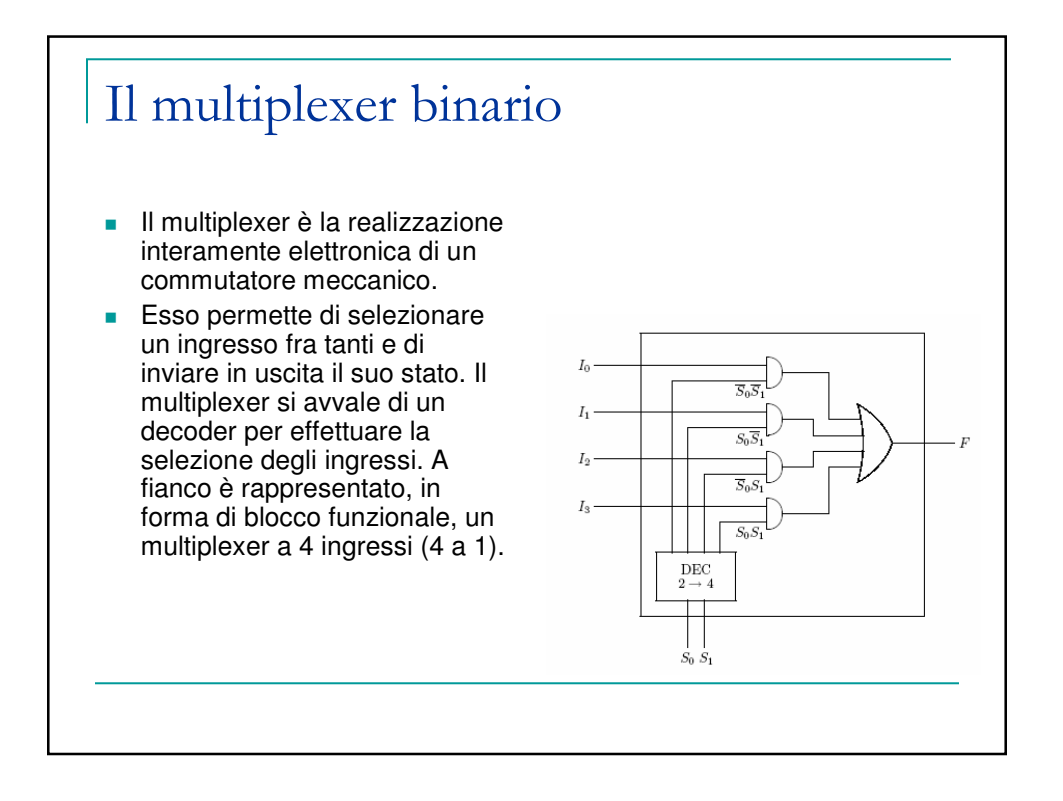

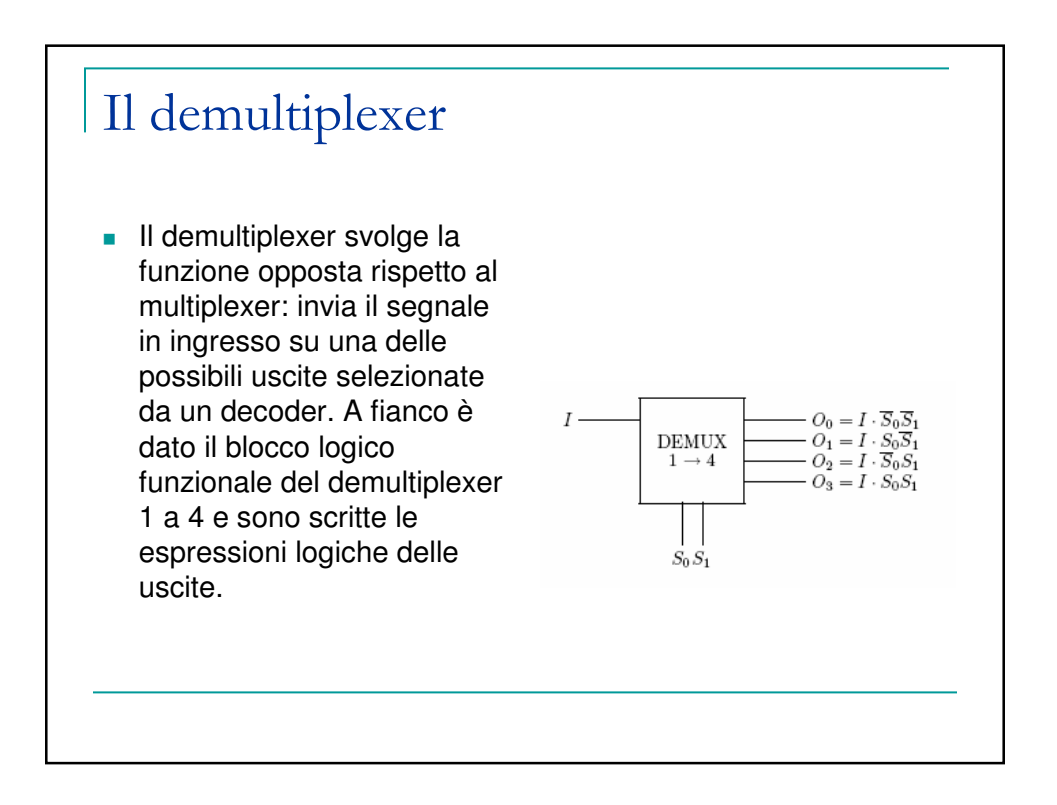